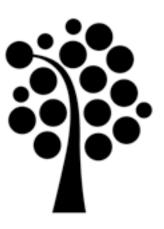

## Monitoring network traffic in a small network

Marcus Wilhelmsson marcus.wilhelmsson@Inu.se

#### Contents

- Tapping into the wire
- Introduction to Wireshark
- Working with captured packets

### Tapping into the wire

- Living promiscuously
- Hubs and switches
- Sniffing a routed environment

### Living promiscuously

- View all packets coming into the NIC
- Passes all captured traffic to the CPU
- Basically all sniffing requires promiscuous mode

#### Hubs and switches

- On a hub you receive all traffic, even traffic not addressed to your computer
- On a switch you only receive traffic destined to your NIC
- Sniffing a switch usually requires port mirroring

## Sniffing a routed environment

• The importance of where to sniff

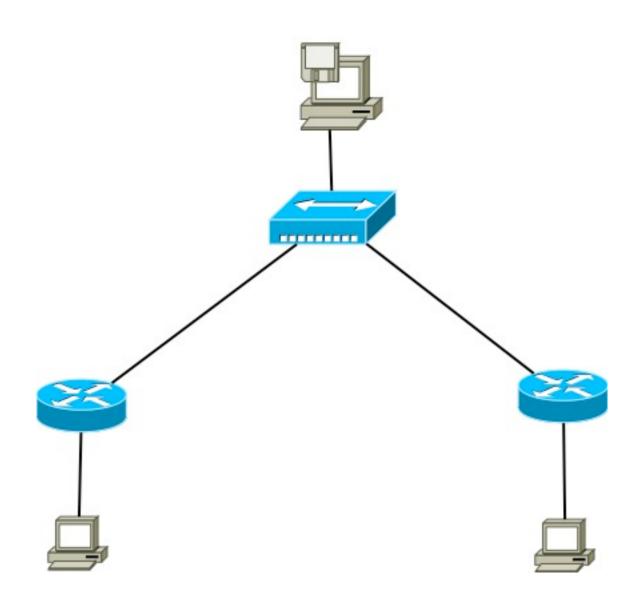

#### Introduction to Wireshark

- History
- Benefits
- A quick demo

# Working with captured packets

- Finding and marking packets
- Saving and exporting capture files
- Time display formats and references
- Capture and display filters
  - <a href="http://wiki.wireshark.org/CaptureFilters">http://wiki.wireshark.org/CaptureFilters</a>